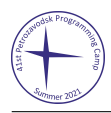

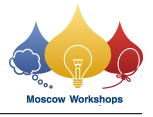

## Problem G. Permutation CFG

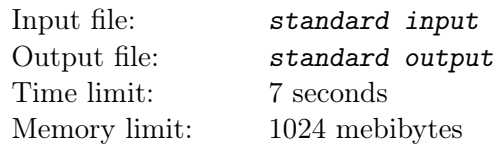

Consider a permutation of the integers 1 to n. Now, consider each number 1 through n to be a nonterminal in a Context-Free Grammar (CFG). Each number  $k$  expands a list of the integers from 1 to  $k$  in the order of the permutation. For example, if  $n = 4$  and the permutation is 1 4 3 2:

 $1 \implies 1$  $2 \implies 12$  $3 \implies 132$  $4 \implies 1432$ 

Now, consider a process of starting with  $n$ , and at each step, applying these rules to create a new list of integers. In the above example, at the first step:

$$
\overbrace{1\,4\,3\,2}^4
$$

At the second step:

$$
\begin{array}{cccccc}\n & 4 & & 3 & & 2 \\
\hline\n & 1 & 1 & 4 & 3 & 2 & 1 & 3 & 2 \\
 & & 1 & 3 & 2 & 1 & 2 & 2\n\end{array}
$$

At the third step:

1 z}|{ 1 1 z}|{ 1 4 z }| { 1 4 3 2 3 z }| { 1 3 2 2 z}|{ 1 2 1 z}|{ 1 3 z }| { 1 3 2 2 z}|{ 1 2 1 z}|{ 1 2 z}|{ 1 2

Given a permutation, a number of steps, and a list of queries asking for the number of occurrences of a particular integer in a prefix of the list created by the process, answer all of the queries.

## Input

The first line of input contains three integers,  $n (2 \le n \le 10^5)$ ,  $s (1 \le s \le 5)$  and  $q (1 \le q \le 2 \cdot 10^5)$ , where n is the size of the permutation, s is the number of steps to apply the process, and q is the number of queries.

Each of the next n lines contains a single integer  $p$   $(1 \leq p \leq n)$ . This is the permutation, in order. All of the values of  $p$  will be distinct.

Each of the next q lines contains two integers  $k$   $(1 \leq k \leq n)$  and  $a$   $(1 \leq a \leq 10^9, a$  will not exceed the length of the final list). This is a query for the number of occurrences of the integer  $k$  in the first  $a$ elements of the list created by the process.

## Output

Output q lines, each with a single integer, which are the answers to the queries in the order that they appear in the input.

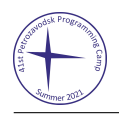

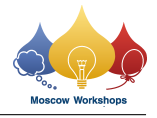

## Example

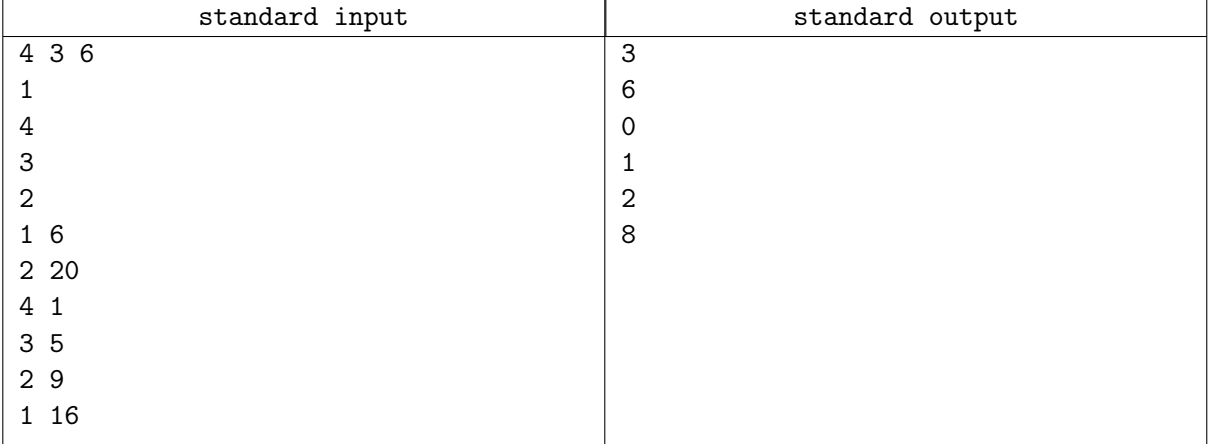